## **Projet Mondrian 2022 - 2023 :**

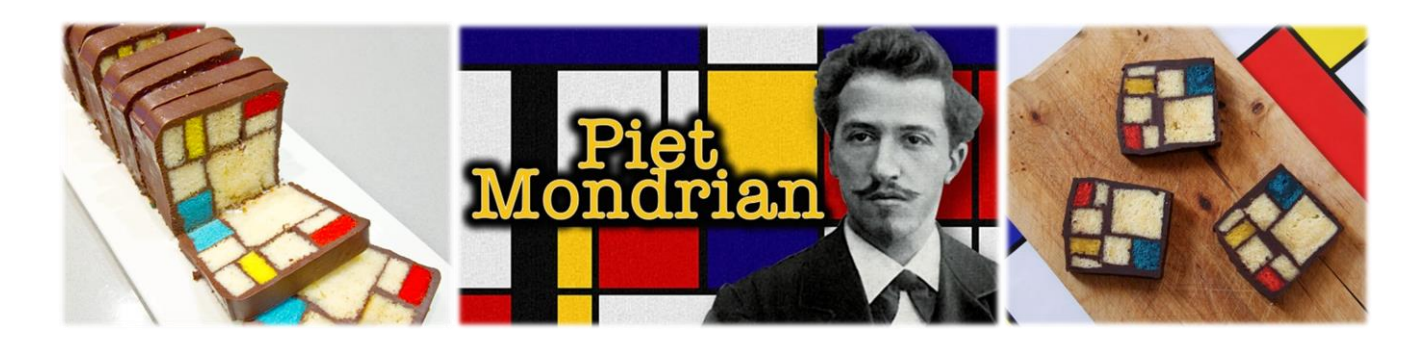

### **Classes concernées :**

- **6 ème 5** (Lucas ZUCCHIATTI)
- **3 ème S** (Jérôme DUGAST, David BUZIER)

## **Planning (6ème 5) :**

## **SEMESTRE 1 :** Décembre et Mars

- Présentation de l'artiste
- Création par les élèves de leur œuvre d'après la méthode de Piet Mondrian.
- Dans le cadre du chapitre 2 : « *Introduction à la géométrie* ». Voir Énoncé ci-dessous :

#### Problème de construction : Peinture de Piet Mondrian

Piet Mondrian était un artiste peintre néerlandais des années 1900. Il avait pour habitude de réaliser ses peintures uniquement composées de droites parallèles et perpendiculaires comme sur l'image ci-contre.

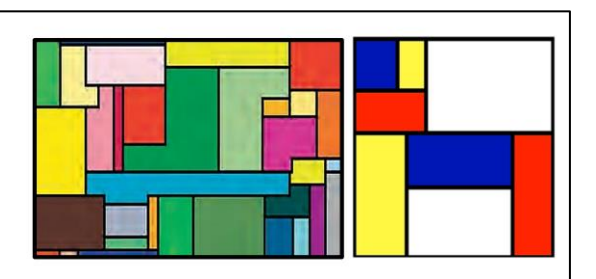

Sur une feuille au format A5 (moitié de feuille A4) utilise ta règle et ton équerre pour réaliser une œuvre par la même méthode que celle de Piet Mondrian. A la fin, colorie soigneusement ton œuvre.

## **Des productions d'élèves sont affichées en SALLE 309**

▪ Mise en place d'exposés sur le thème « *les mathématiques au quotidien* » réalisés par les élèves. Ils aboutissent à donner plusieurs exemples de l'utilisation des mathématiques dans les arts et l'architecture. (Triangles, quadrilatères, nombre d'or, spirale d'or etc...)

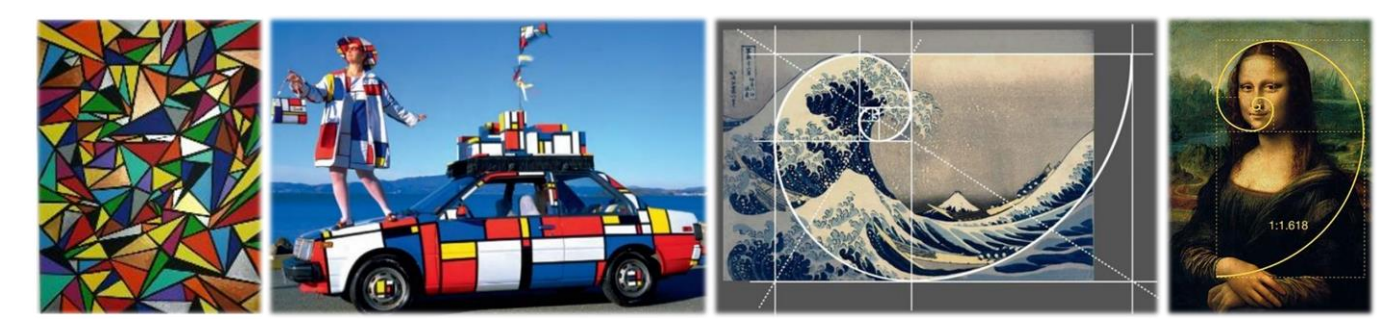

## **SEMESTRE 2 :** Mai - Juin

- Introduction au chapitre « *proportionnalité* » sur la recette d'un cake Mondrian. Voir fiche activité ci-après.
- Concrétisation du projet en cuisine avec les élèves de **3 èmeS** pour la réalisation de la recette et la construction du gâteau par petit groupe. (Matinée du 20 juin)

*Fiche élève 6 eme5* 

**Introduction à la proportionnalité :**

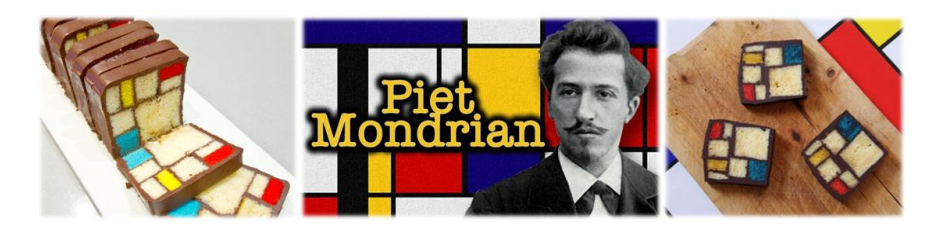

A l'occasion de sa nouvelle exposition, l'artiste *Piet Mondrian* aimerait proposer un gâteau à ses invités en s'inspirant de l'une de ses œuvres.

Il demande alors à son boulanger qui lui donne une recette pour **6 personnes** :

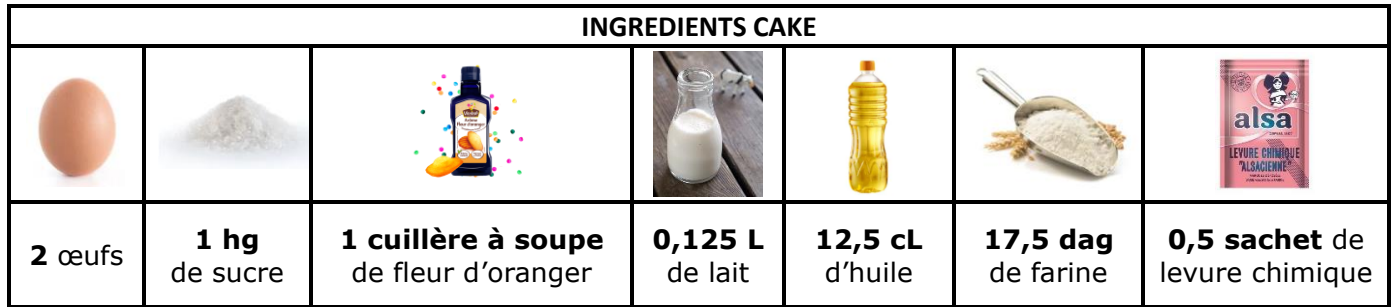

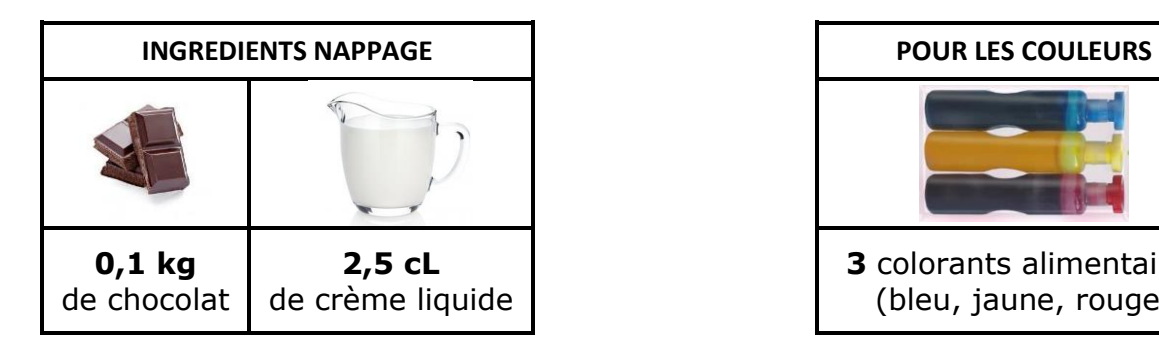

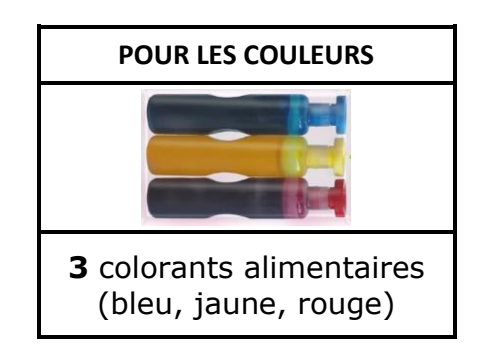

Piet rencontre un problème ! Il possède un verre doseur qui mesure en millilitre (**mL**) et une balance qui pèse en gramme (**g**).

1) Complète le tableau en convertissant les ingrédients dans la bonne unité.

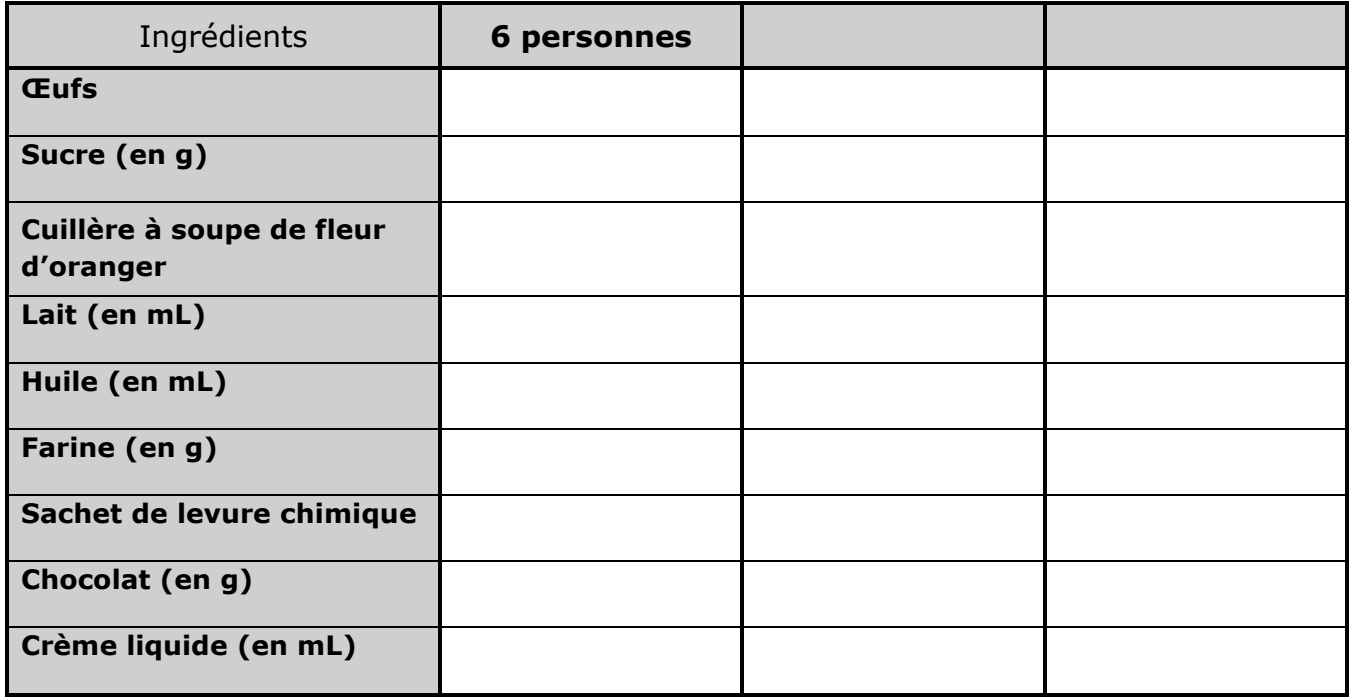

Malheureusement la recette n'est écrite que pour **6 personnes**. Et parmi les retours de ses invités, il sait déjà qu'ils seront **12 personnes**. Il faut modifier la quantité des ingrédients !

2) Par combien a été multiplié le nombre d'invités ? .............................................................

3) Explique alors une méthode pour modifier la quantité des ingrédients pour que la recette puisse correspondre au nombre de 12 personnes :

................................................................................................................................... ...................................................................................................................................

4) Complète le tableau précédent afin d'obtenir une recette adaptée à ce nombre d'invités.

Finalement, une fois tous les coupons réponses reçus, ils seront **18 personnes** à l'exposition.

5) Par combien a été multiplié le nombre d'invités de départ ? ...............................................

6) Explique alors une méthode pour modifier la quantité des ingrédients pour que la recette puisse correspondre au nombre de 18 personnes :

...................................................................................................................................

...................................................................................................................................

7) Complète le tableau précédent afin d'obtenir une recette adaptée à ce nombre d'invités.

8) A partir des colonnes « **6 personnes** » et « **12 personnes** », trouve une autre méthode qui pouvait nous permettre d'obtenir la colonne « **18 personnes** ».

Explique tes observations :

................................................................................................................................... ...................................................................................................................................

**Remarque :** Le tableau que tu as complété s'appelle un tableau de proportionnalité.

## **Applications :**

Complète les tableaux de proportionnalité en utilisant les méthodes trouvées lors de l'activité :

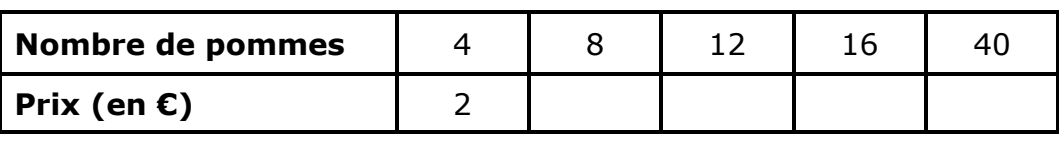

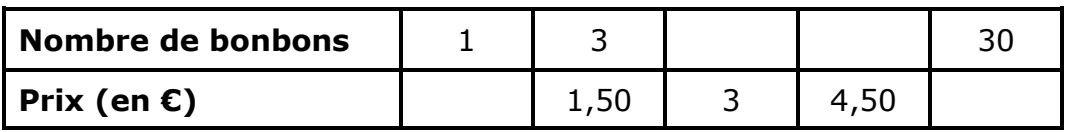

## **Réalisation du cake Mondrian en atelier :**

**Ingrédients cake :** (*pour 6 tranches de ce cake carré de 8cm*)

- 2 œufs
- 100 g de sucre
- 1 cuillère à soupe de fleur d'oranger
- **·** 125 ml de lait
- 125 ml d'huile
- 175g de farine
- 1/<sub>2</sub> sachet de levure chimique
- 3 colorants alimentaires : rouge, jaune et bleu

### **Ingrédients nappage :**

- 100g de chocolat à cuisiner
- 25ml de crème liquide

### **Recette (1ère phase) :**

- **1.** Préchauffer le four à 180°C.
- **2.** Battre les œufs entiers. Ajouter le sucre et la fleur d'oranger.
- **3.** Verser le lait puis l'huile.
- **4.** Mélanger la levure à la farine.
- **5.** Verser ce mélange dans l'autre pate et fouettez.
- **6.** Garnir vos moules de papier sulfurisé.
- **7.** Verser la pâte dans vos moules.

### **Recette (2ème phase) :**

- **1.** Prélever 450g de la préparation et la verser dans deux moules.
- **2.** Verser un peu d'eau dans les autres empreintes.
- **3.** Enfourner pour 30 minutes.
- **4.** Prélever 70g de la préparation pour le bleu, 30g pour le jaune et le reste pour le rouge.
- **5.** Mélanger la pâte et les colorants alimentaires dans trois récipients.

**6.** Faire deux petites moules de papier sulfurisé que vous placerez dans une seule empreinte. Y verser la pâte jaune et la pâte rouge. Verser la pâte bleue dans une autre empreinte.

**7.** Remplir les autres empreintes avec d'un peu d'eau et faire cuire 15 minutes. Laisser refroidir les gâteaux.

**8.** Faire fondre au bain marie le chocolat et y ajouter la crème.

**9.** Tailler vos formes. Il faut **8 morceaux** :

- 1 blanc de 4×4cm
- 2 blancs de 2×2cm
- 2 blancs de 2×1cm
- 1 bleu de 2×2cm
- 1 jaune de 2×1cm
- 1 rouge de 2×1cm

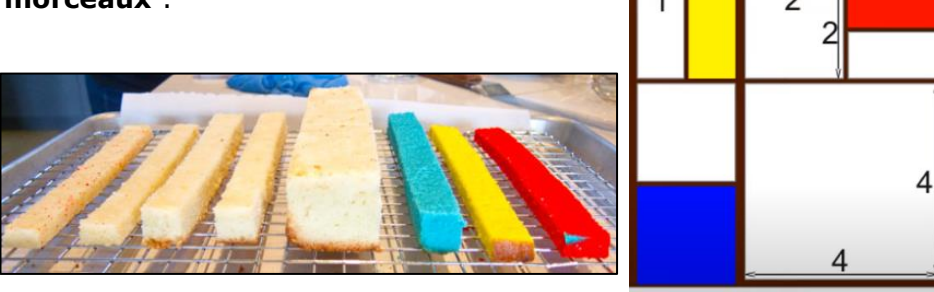

**10.** Assembler et souder comme indiqué sur l'image. Retailler le gâteau si nécessaire. Puis l'enduire du reste de chocolat.

**11.** Laisser reposer 2 heures au frais avant de déguster.

# **Correction Introduction à la proportionnalité :**

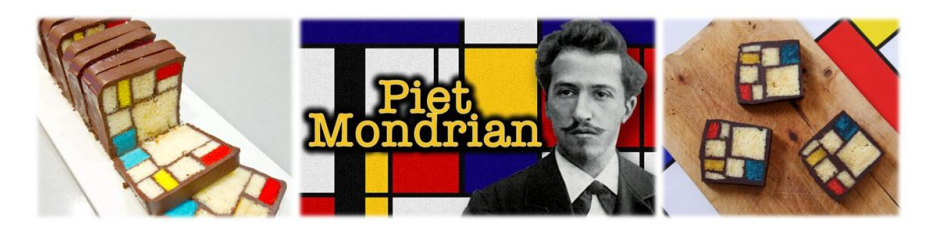

A l'occasion de sa nouvelle exposition, l'artiste *Piet Mondrian* aimerait proposer un gâteau à ses invités en s'inspirant de l'une de ses œuvres.

Il demande alors à son boulanger qui lui donne une recette pour **6 personnes** :

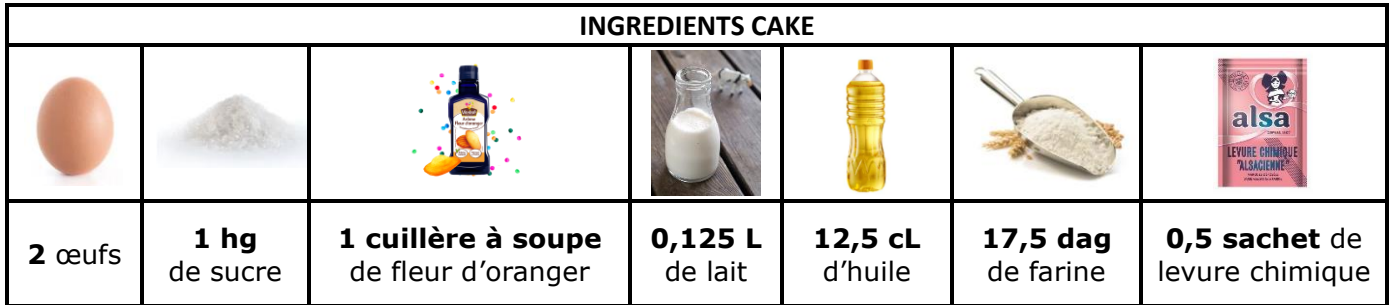

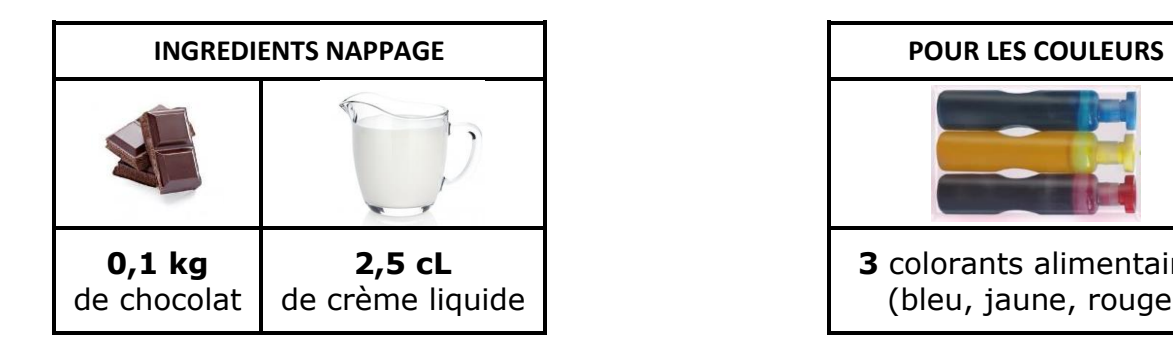

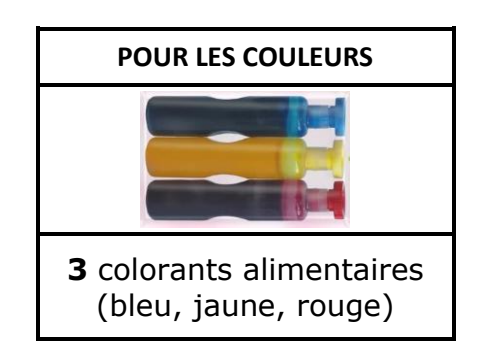

Piet rencontre un problème ! Il possède un verre doseur qui mesure en millilitre (**mL**) et une balance qui pèse en gramme (**g**).

1) Complète le tableau en convertissant les ingrédients dans la bonne unité.

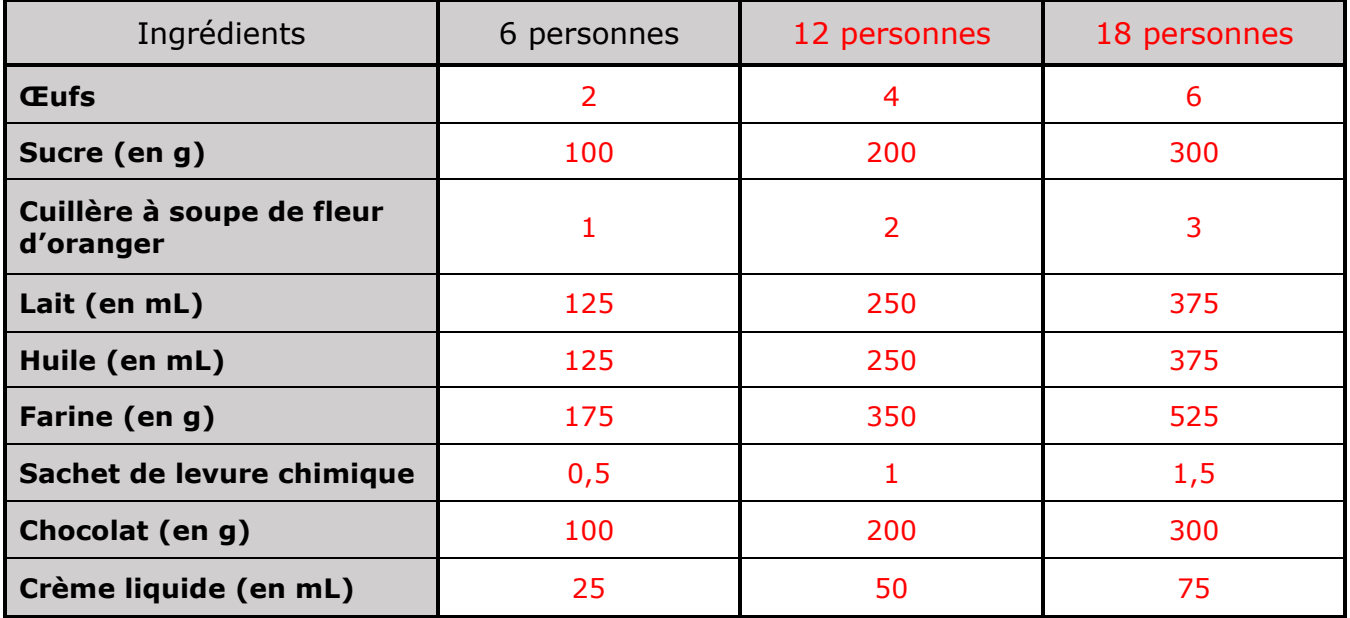

Malheureusement la recette n'est écrite que pour **6 personnes**. Et parmi les retours de ses invités, il sait déjà qu'ils seront **12 personnes**. Il faut modifier la quantité des ingrédients !

2) Par combien a été multiplié le nombre d'invités ? Il a été multiplié par 2.

3) Explique alors une méthode pour modifier la quantité des ingrédients pour que la recette puisse correspondre au nombre de 12 personnes :

Puisque le nombre d'invités a doublé, nous devons multiplier par 2 toutes les quantités des ingrédients pour qu'elle puisse correspondre à 12 personnes.

4) Complète le tableau précédent afin d'obtenir une recette adaptée à ce nombre d'invités.

Finalement, une fois tous les coupons réponses reçus, ils seront **18 personnes** à l'exposition.

5) Par combien a été multiplié le nombre d'invités de départ ? Il a été multiplié par 3.

6) Explique alors une méthode pour modifier la quantité des ingrédients pour que la recette puisse correspondre au nombre de 18 personnes :

Puisque le nombre d'invités a triplé, nous devons multiplier par 3 toutes les quantités des ingrédients pour qu'elle puisse correspondre à 18 personnes.

7) Complète le tableau précédent afin d'obtenir une recette adaptée à ce nombre d'invités.

8) A partir des colonnes « **6 personnes** » et « **12 personnes** », trouve une autre méthode qui pouvait nous permettre d'obtenir la colonne « **18 personnes** ».

Explique tes observations :

Nous observons que la colonne « *18 personnes* » est obtenue en additionnant les quantités des colonnes « *6 personnes* » et « *12 personnes* ». (Car 6 + 12 = 18).

Nous pouvons alors additionner deux colonnes pour en obtenir une troisième.

**Remarque :** Le tableau que tu as complété s'appelle un tableau de proportionnalité.

### **Applications :**

Complète les tableaux de proportionnalité en utilisant les méthodes trouvées lors de l'activité :

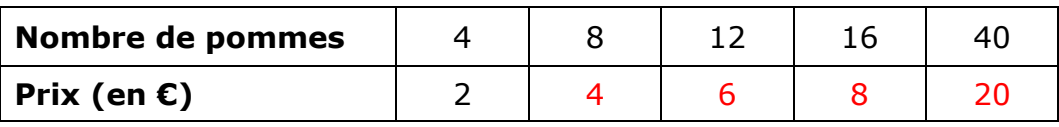

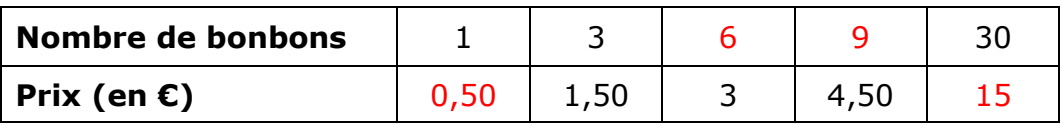

#### **Bilan des compétences et savoir-faire :**

#### **Semestre 1 :** Construction de l'œuvre Mondrian

- **Représenter :** Construire des droites parallèles et perpendiculaires : **D1.3**
- **Représenter :** Effectuer une construction : **D1.3**

#### **Semestre 2 :** Introduction à la proportionnalité

- **Grandeurs et mesures :** Convertir les unités de mesure de masse et de capacité : **D1.3**
- **Modéliser :** Reconnaitre et distinguer des problèmes relevant de situations de proportionnalité (additives et multiplicatives) : **D1.3 ; D2 ; D4**
- **Raisonner :** Utiliser la proportionnalité : **D1.3 ; D2 ; D3, D4**
- **Calculer :** Mener à bien un calcul : **D1.3**

### **Semestre 2 :** Réalisation du cake en atelier

- **Communiquer :** Respecter les règles de vie collective : **D1.1 ; D1.3 ; D3**
- **Raisonner** : Mener collectivement une investigation en sachant prendre en compte le point de vue d'autrui : **D1.3 ; D2 ; D3 ; D4**
- **Chercher :** Manipuler des grandeurs **: D1.3 ; D2 ; D4**
- **Chercher :** Traiter des données : **D1.3 ; D2 ; D4**

#### **Pour aller plus loin dans le projet (déjà réalisé au collège Calmette) :**

- **Pourcentages :** Calculer la quantité de perte lors du découpage des cakes (sensibilisation au gaspillage)
- **Volumes :** Calculer le volume d'un parallélépipède rectangle.
- **Équation à une inconnue (en 4ème) :** Lors de la préparation de l'assemblage des cakes.

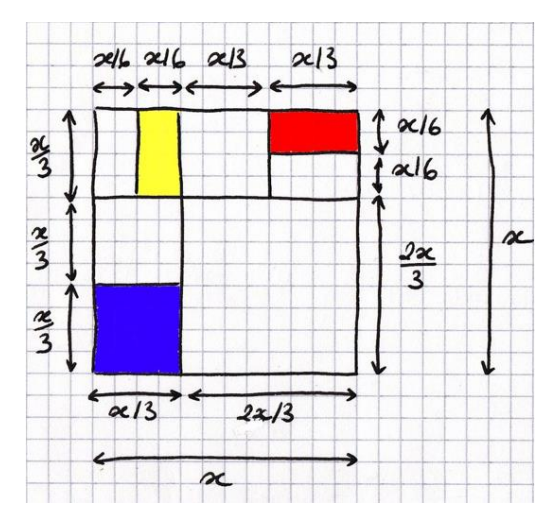